# La vie au front pendant la première guerre mondiale

# I Contextualisation

Thème du programme et place dans la progression annuelle

Niveau · 3<sup>ème</sup> Discipline : HISTOIRE Thème du programme : A. 1914-1945 : guerres, démocratie, totalitarisme 1. La Première Guerre mondiale et ses conséquences Rappel du programme et des commentaires officiels : Après avoir situé chronologiquement les grandes phases militaires du conflit, on insiste sur le caractère total de cette guerre (économie, société, culture), sur les souffrances des soldats et les difficultés des populations.

Place dans la progression annuelle : premier thème d'histoire

Problématique de la leçon La vie au front

Intérêt de l'activité par rapport à la problématique et dans la séquence Mettre en évidence les conditions de vie des soldats au front à partir de documents locaux

Durée de l'activité : quarante-cinq minutes à une heure

## Pré requis des élèves

 Sur le plan méthodologique, les élèves ont déjà travaillé sur la construction d'un journal en français. Sur le plan notionnel et factuel, les élèves connaissent le contexte historique de la première guerre mondiale

## Objectifs notionnels et factuels

 Notions : la vie des soldats au front Vocabulaire :

Compétence des élèves mise en œuvre lors de la situation d'apprentissage :

- Identifier et présenter le document
- Observer mise en forme document
- 
- 
- 
- 

- Becytrier un message<br>- Rolever des informations<br>- Rolever des informations<br>- Rolever des informations<br>- Rolever des informations<br>- Rolever units attack and increases are appel de la legon précédente et la présentation de

## II Description de l'activité TBI

Les élèves répondent aux questions sur la fiche puis mise en commun et correction des réponses puis mise en commun trace écrite. Le professeur capture avec la caméra les différentes parties du document

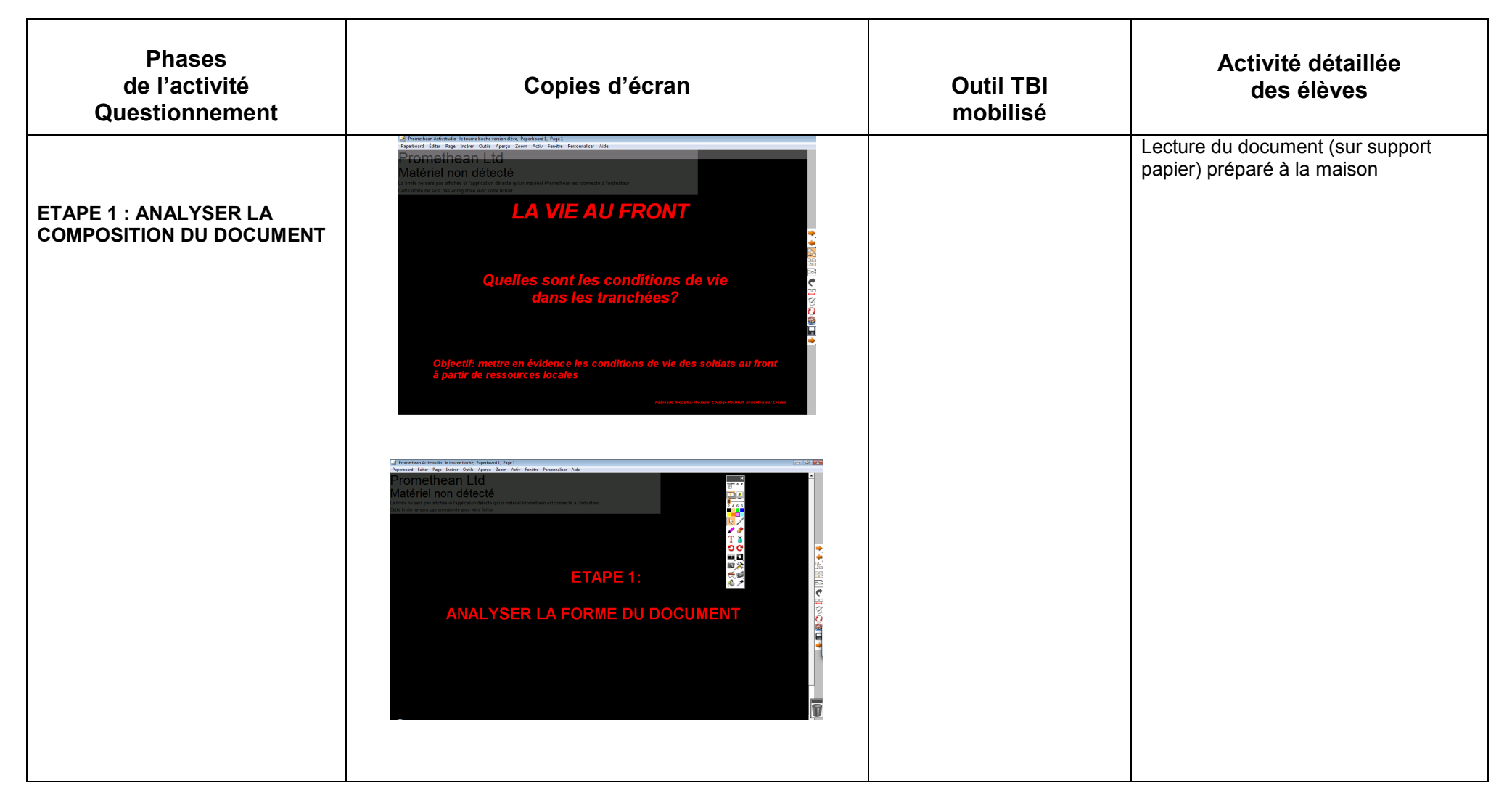

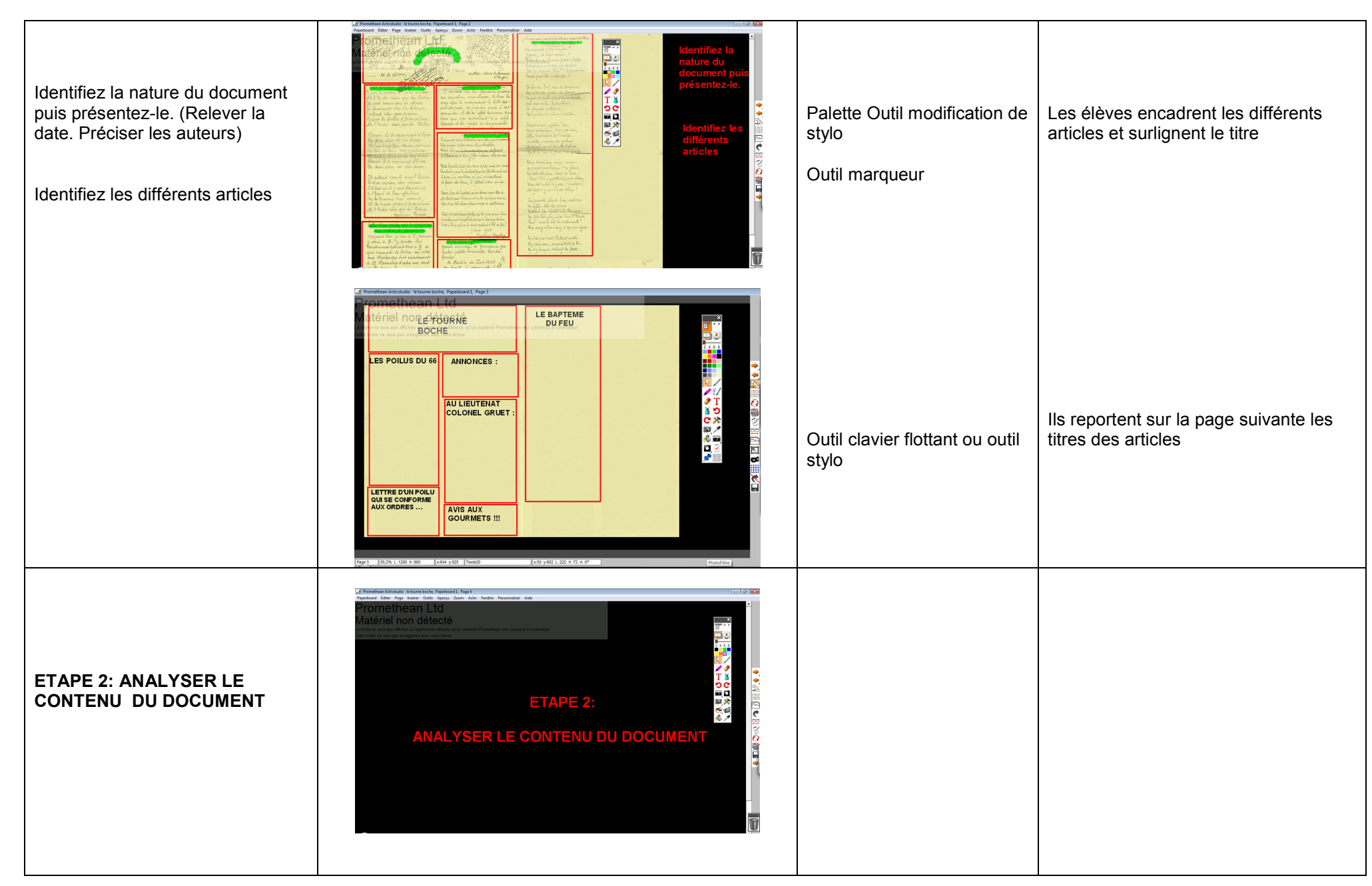

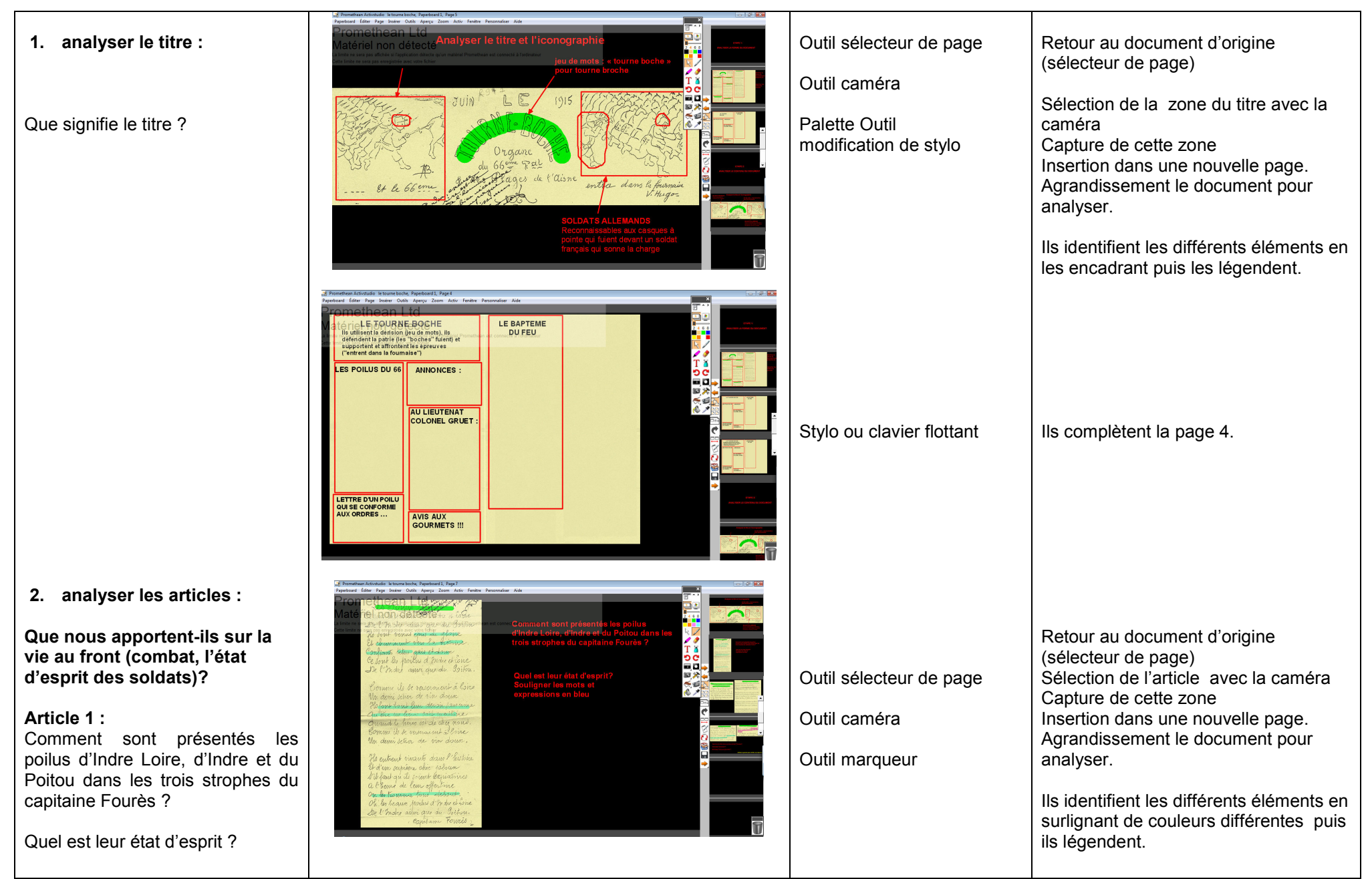

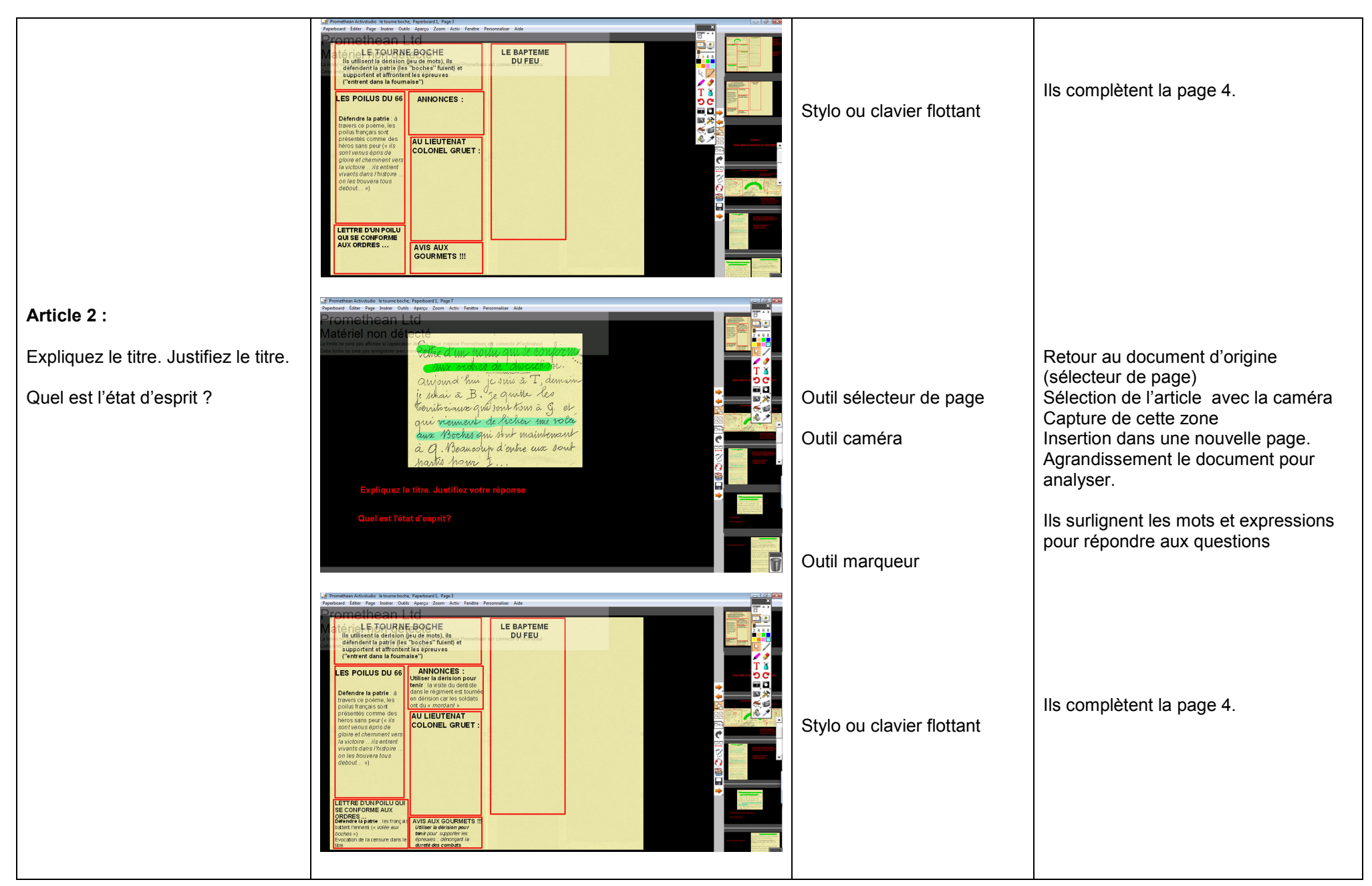

Fabienne Arcoutel-Thoreau, Collège Rollinat, Argenton sur Creuse 6

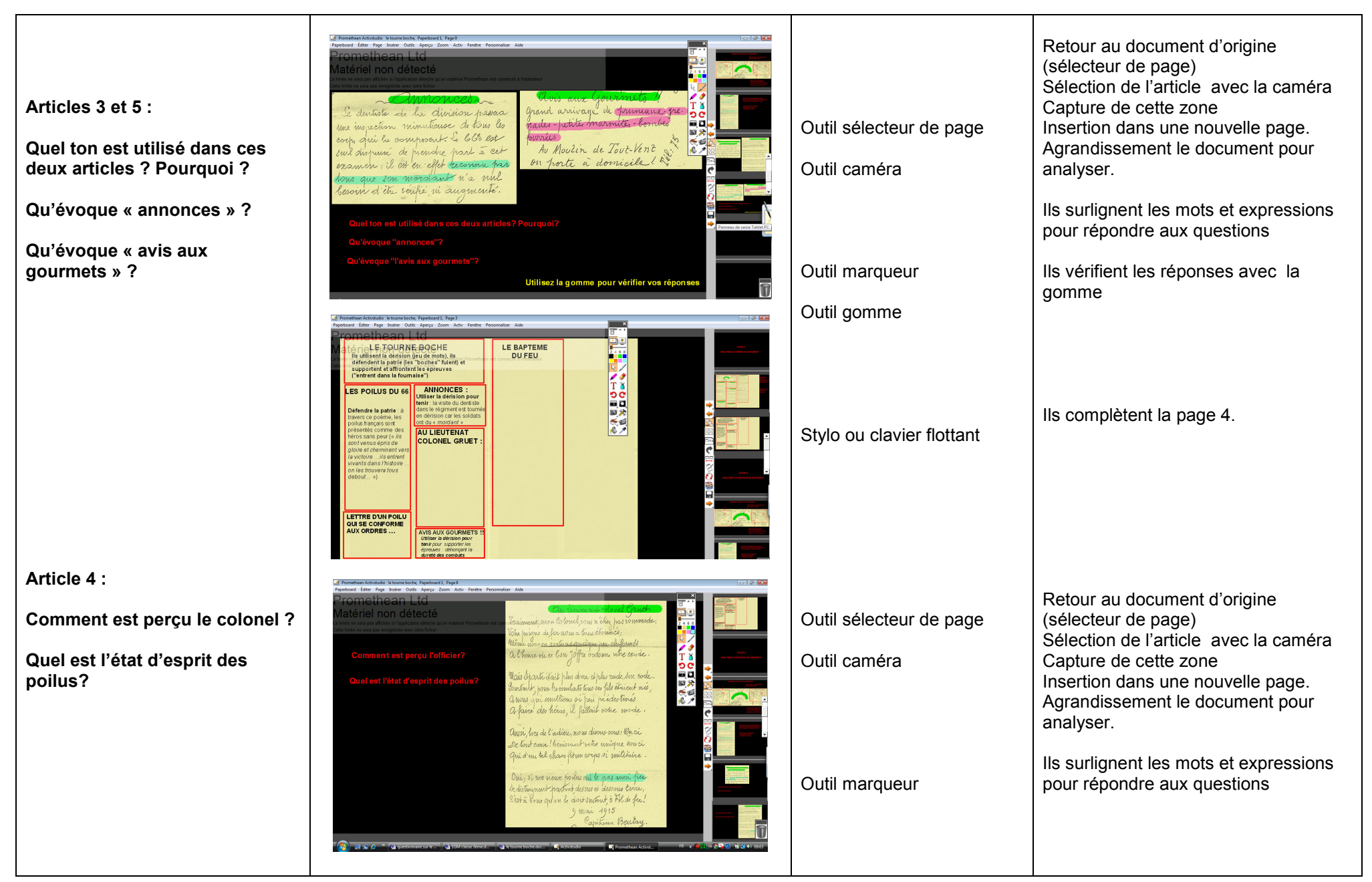

Fabienne Arcoutel-Thoreau, Collège Rollinat, Argenton sur Creuse 7

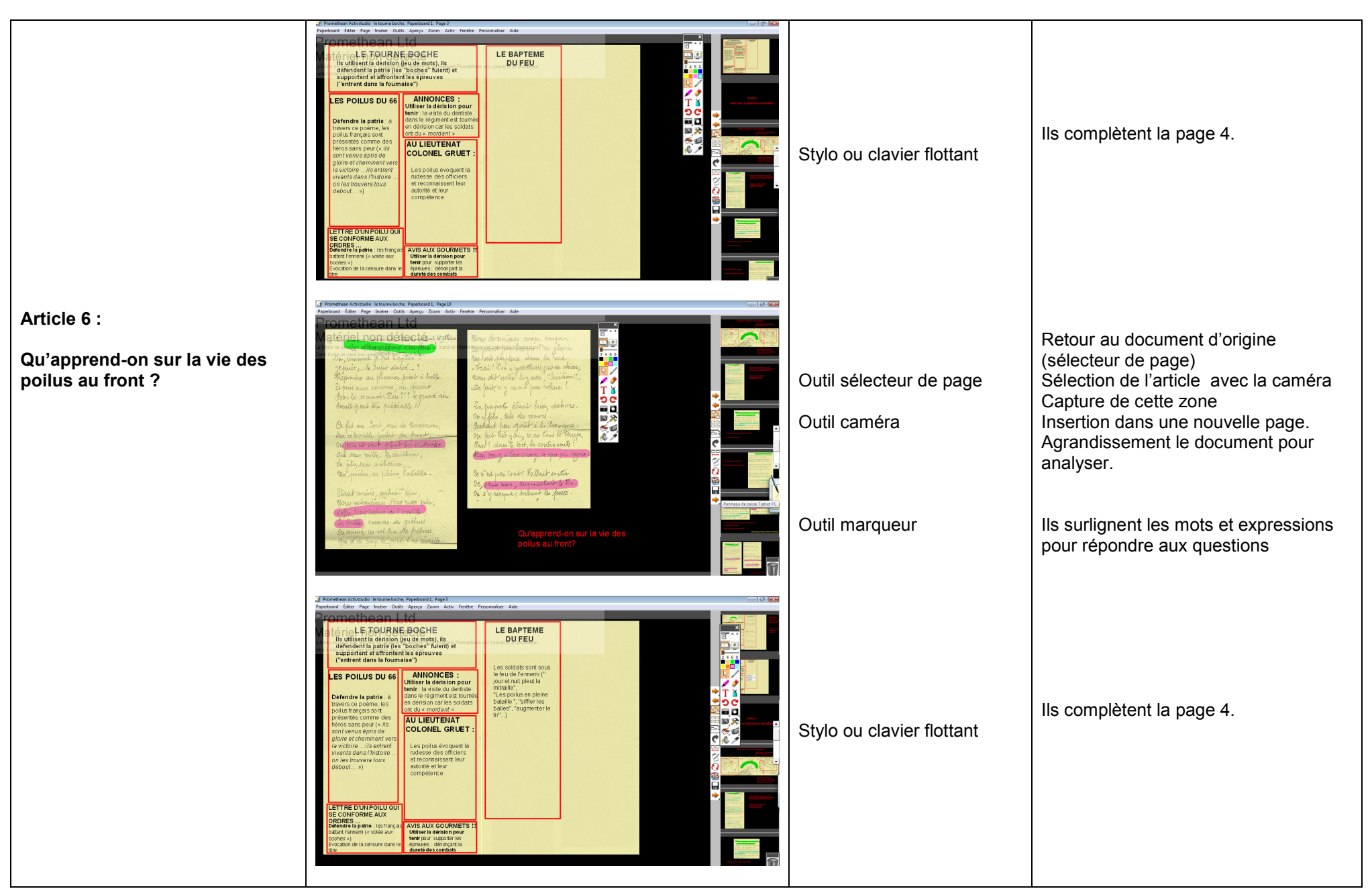

Fabienne Arcoutel-Thoreau, Collège Rollinat, Argenton sur Creuse **8** 8

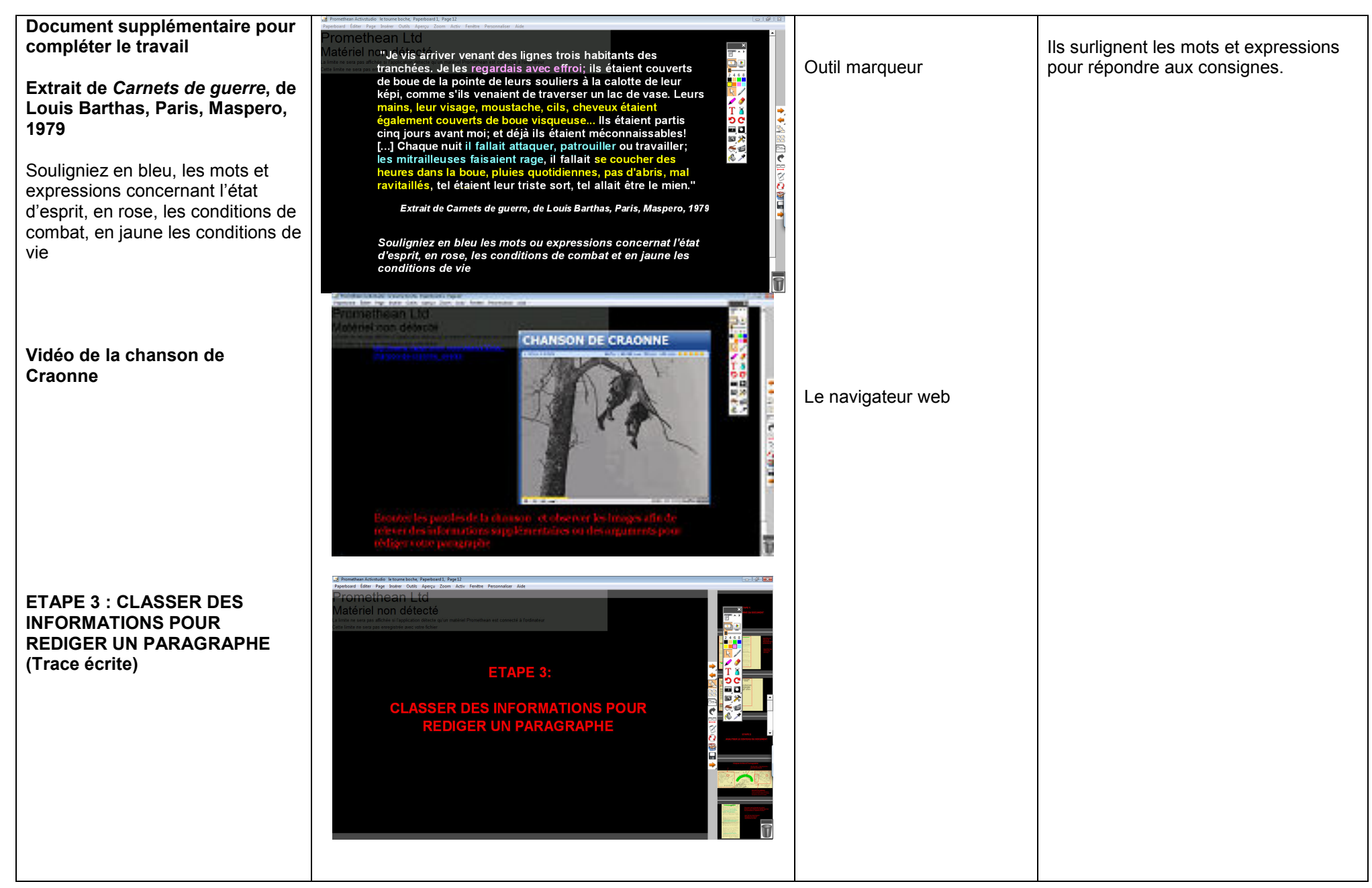

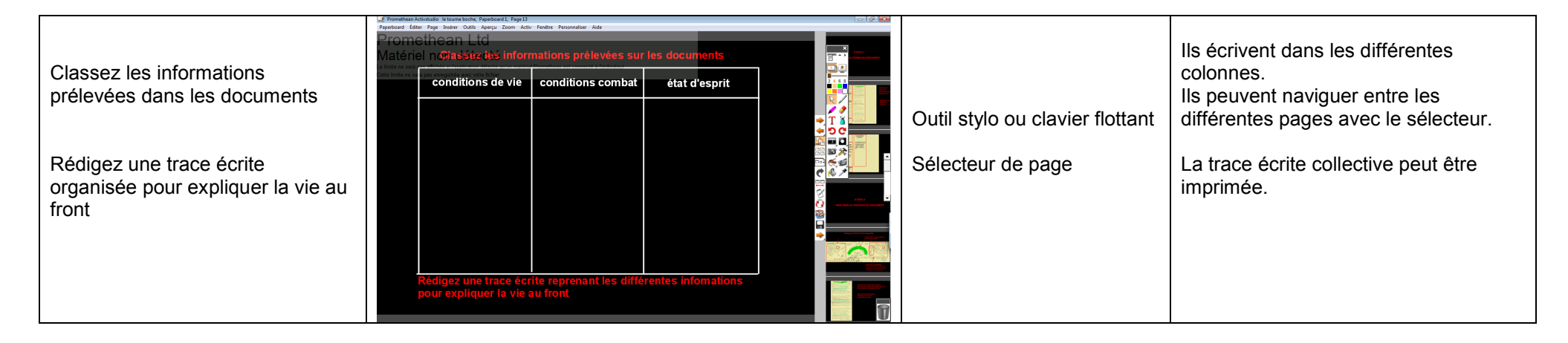

# III Bilan de l'activité tbi, quelles pertinences ?

Une classe très active : tous veulent venir corriger au tableau

Une visualisation plus claire grâce aux annotations

La souplesse dans l'utilisation du document support : possibilité d'agrandir, de surligner, d'annoter….tout en gardant intact l'original

La souplesse dans l'utilisation de documents de nature différente : texte et vidéo avec le même outil

La mémoire du travail fait

La possibilité d'imprimer le travail pour les absents ou les élèves dyslexiques

Il permet d'enregistrer le travail dans un fichier mettre à la disposition des élèves

Le TBI crée une dynamique de classe et une implication directe de l'élève dans le déroulement de la séance.

La limite est surtout l'utilisation du TBI lorsque celui-ci est dans une salle où il faut réserver

## Ressources et sitographie

Ressources : le document « le tourne boche » est disponible sur le site de l'académie d'Orléans-Tours : http://www.ac-orleans-tours.fr/rdvhistoire/2007/departements/36/36-indre.htm

La vidéo de la chanson de Craonne : <u>http://www.dailymotion.com/video/x30dzv\_chanson-de-craonne\_events</u>